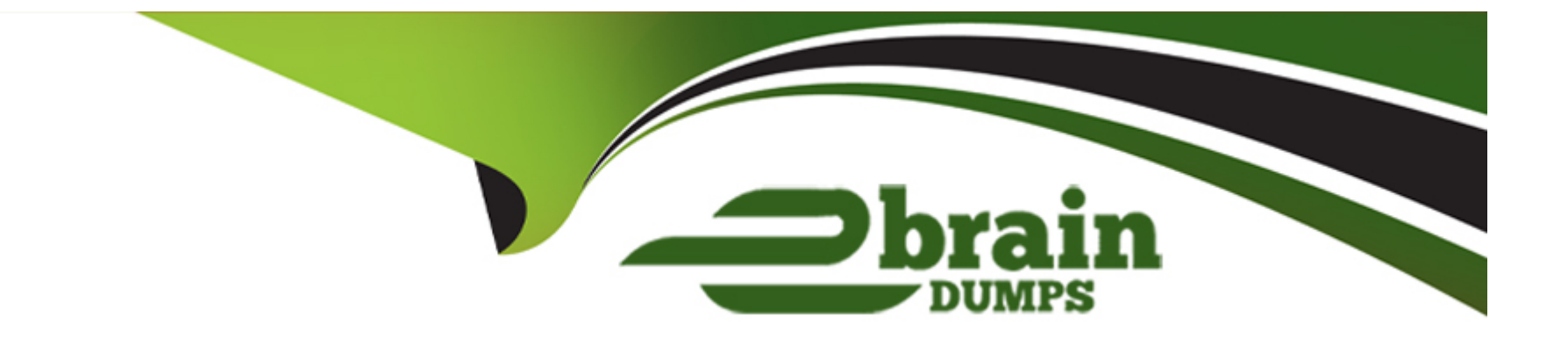

# **Free Questions for A00-260 by ebraindumps**

## **Shared by Frazier on 29-01-2024**

**For More Free Questions and Preparation Resources**

**Check the Links on Last Page**

## **Question 1**

#### **Question Type: MultipleChoice**

Within SAS Data Integration Studio, how many inputs and outputs can be defined for a Generated transformation?

#### **Options:**

- **A-** A transformation can have zero or more inputs and exactly one output.
- **B-** A transformation needs at least one input and at least one output.
- **C-** A transformation can have zero or more inputs and zero or more outputs.
- **D-** A transformation needs at least one input and exactly one output.

#### **Answer:**

 $\overline{C}$ 

### **Question 2**

**Question Type: MultipleChoice**

You want to create a table containing all customers from Italy. Assume that global customer order information is available in a single table. Identify the SAS Data Integration Studio transformation that will help you perform the task easily.

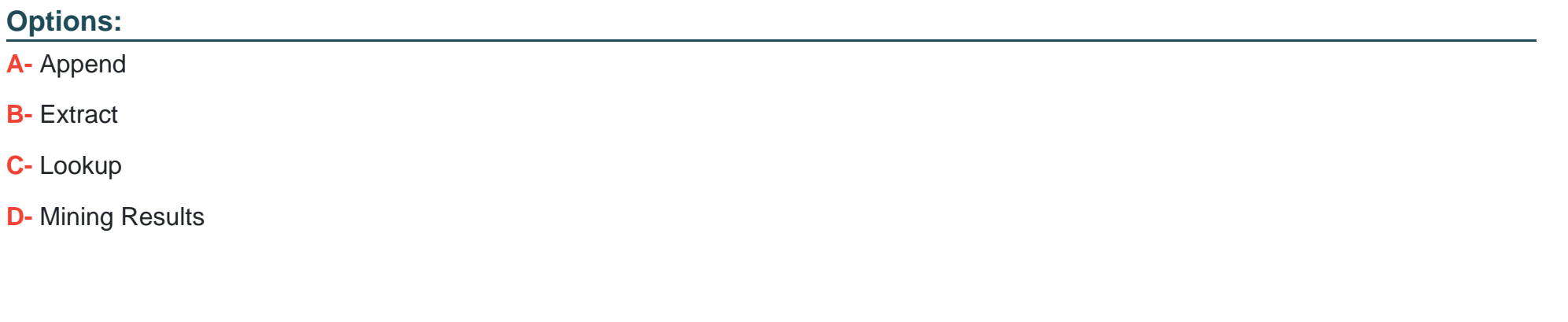

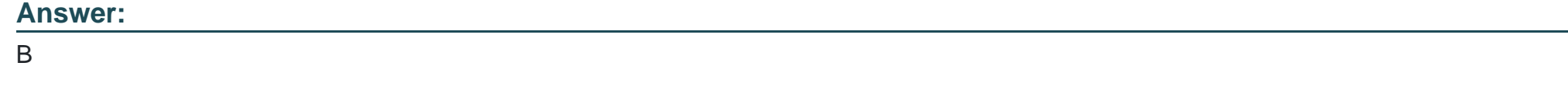

## **Question 3**

### **Question Type: MultipleChoice**

You want to register an external file with the following structure: first line contains Customer First and Last Name second line is address1 third line is address 2 fourth line contains the phone number What action should you take to read this file?

#### **Options:**

**A-** Use the New User Written External File wizard.

- **B- Use the New Fixed Width External File wizard.**
- **C-** Use the New Delimited External File wizard.
- **D-** Use the New COBOL Copybook wizard.

### **Answer:**

A

## **Question 4**

**Question Type: MultipleChoice**

Which of the following are SAS Data Integration Studio job deployment types? (Choose two.)

### **Options:**

**A-** a Web service

**B-** a SAS Stored Process

**C-** a Java Runtime Process

**D-** a SAS Information Map that is accessible in SAS Web Report Studio

#### **Answer:**

B, D

### **Question 5**

#### **Question Type: MultipleChoice**

In SAS Data Integration Studio, an index can be specified/defined in which location?

#### **Options:**

- **A-** the Indexes tab in the of a Table Loader transformation properties
- **B-** the Indexes tab in the of a table metadata object properties
- **C-** the Indexes tab in the for any transformation properties
- **D-** the Indexes tab in the of a job metadata object properties

B

### **Question 6**

**Question Type: MultipleChoice**

Given the table below as a source table for the Transpose transformation in SAS Data Integration Studio:

In the Options tab in the Properties window for the Transpose transformation, if the columns are assigned as follows:

Select columns to transpose (VAR statement): Payment

Select a column for Output column names (ID statement): Month

Select columns whose values define groups of records to transpose (BY statement): Name

Which of the following tables is a possible resulting target table?

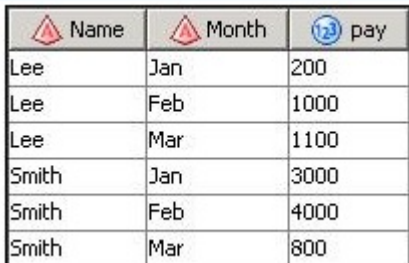

### **Options:**

### **A-** Option A

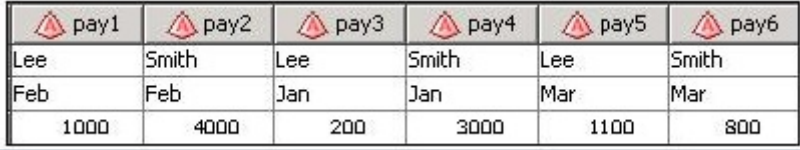

### **B-** Option B

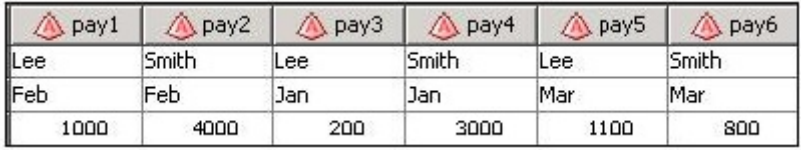

### **C-** Option C

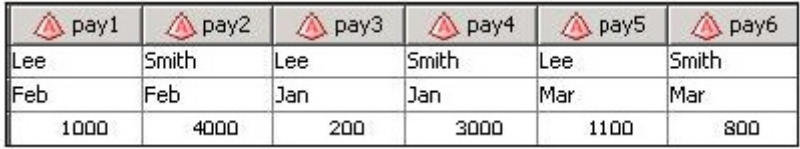

### **D-** Option D

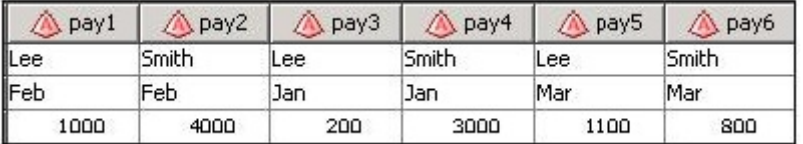

A

## **Question 7**

**Question Type: MultipleChoice**

How do you enable performance statistics for a SAS Data Integration Studio job?

### **Options:**

**A-** Define Collect Runtime Statistics on the SAS Data Integration Studio job.

**B-** Define Collect Table Statistics on the SAS Data Integration Studio job.

**C-** Define Collect Diagnostics on the SAS Data Integration Studio job.

**D-** Define Collect Table Statistics on the SAS Data Integration Studio options.

### **Answer:**

A

## **Question 8**

#### **Question Type: MultipleChoice**

In SAS Data Integration Studio, where must the columns included in a business key exist?

#### **Options:**

### **A-** in the source and standardization tables

- **B-** in the source and dimension tables
- **C-** in the target and fact tables
- **D-** in the source, dimension and standardization tables

#### **Answer:**

B

### **Question 9**

**Question Type: MultipleChoice**

Assume that you have completed the Register Tables wizard in SAS Data Integration Studio. Which statement is true?

### **Options:**

- **A-** The physical table(s) selected are copied to the application server specified in the library.
- **B** The physical table(s) selected are copied to the SAS Folders location specified in the wizard.
- **C-** Metadata for the physical table(s) selected is stored on the application server specified in the library.
- **D-** Metadata for the physical table(s) selected is stored in the SAS Folders location specified in the wizard.

### **Answer:**

D

To Get Premium Files for A00-260 Visit

[https://www.p2pexams.com/products/a00-26](https://www.p2pexams.com/products/A00-260)0

For More Free Questions Visit [https://www.p2pexams.com/sas/pdf/a00-26](https://www.p2pexams.com/sas/pdf/a00-260)0